# **AbulÉdu - Task - Tâche #87**

# **ia40 - Collision possible "IA40": vérifier que italc marche toujours**

22/01/2010 15:27 - Eric Seigne

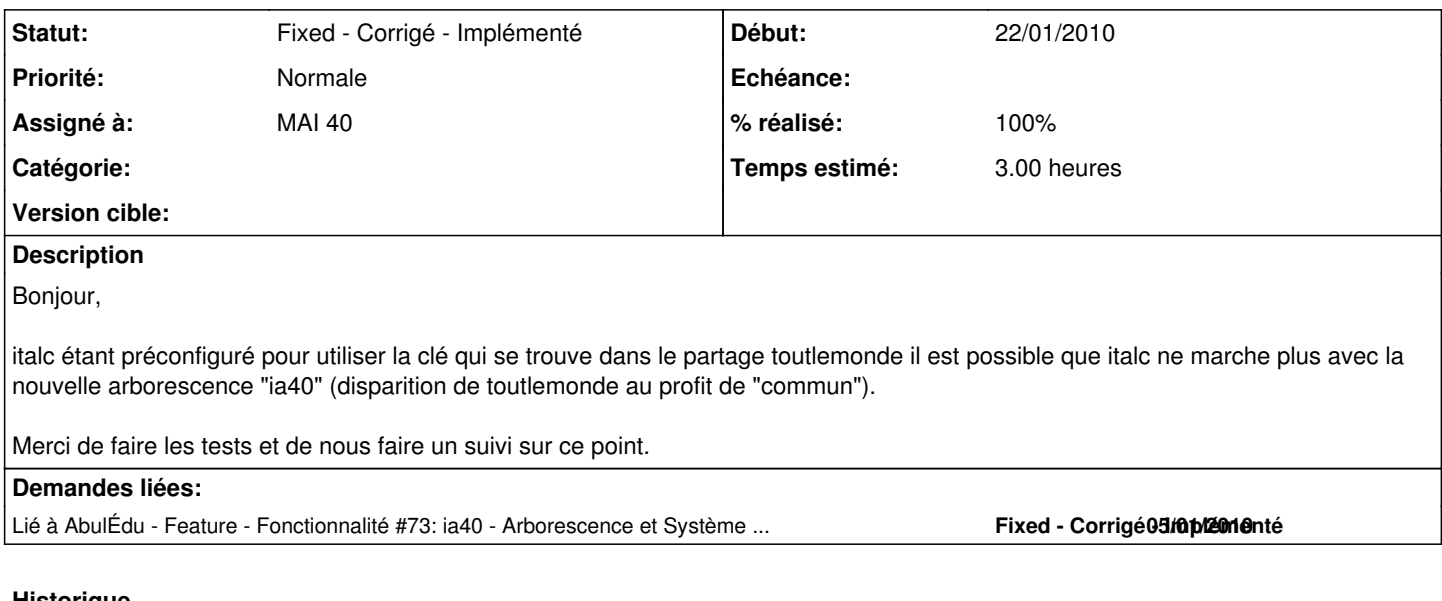

# **Historique**

### **#1 - 22/01/2010 16:16 - Eric Seigne**

*- Sujet changé de Collision possible "IA40": vérifier que italc marche toujours à ia40 - Collision possible "IA40": vérifier que italc marche toujours*

#### **#2 - 26/01/2010 12:01 - Eric Seigne**

- *Statut changé de New Nouveau à Fixed Corrigé Implémenté*
- *% réalisé changé de 0 à 100*

Il est plus simple de cacher le dossier toutlemonde que de modifier tous les scrips d'auto-configuration de italc. Donc tous les utilisateurs font partie du groupe "toutlemonde" comme les abuledu "normaux" mais ce dossier rejoint la liste des dossiers cachés. italc pourra y trouver ses fichiers et tout marchera normalement à ce niveau là.